# Showing High-dimensional Correlation with *Color*

Ivan Zhao

a general visualization technique, no problem domain

a general visualization technique, no problem domain

a. high-dimensional data (tabular) b. correlations (between values)

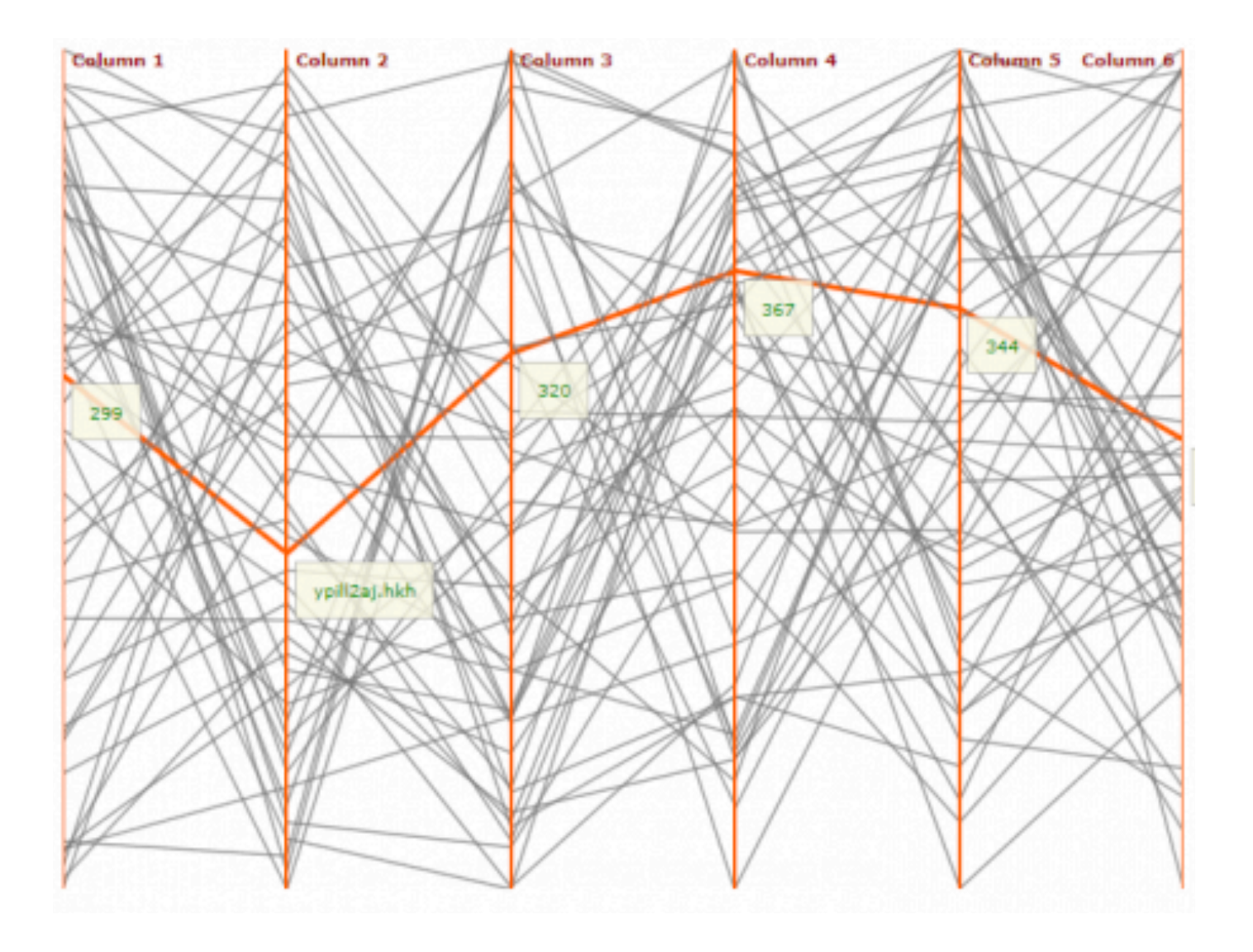

- focus on individual documents (each as a edge) high level of detail

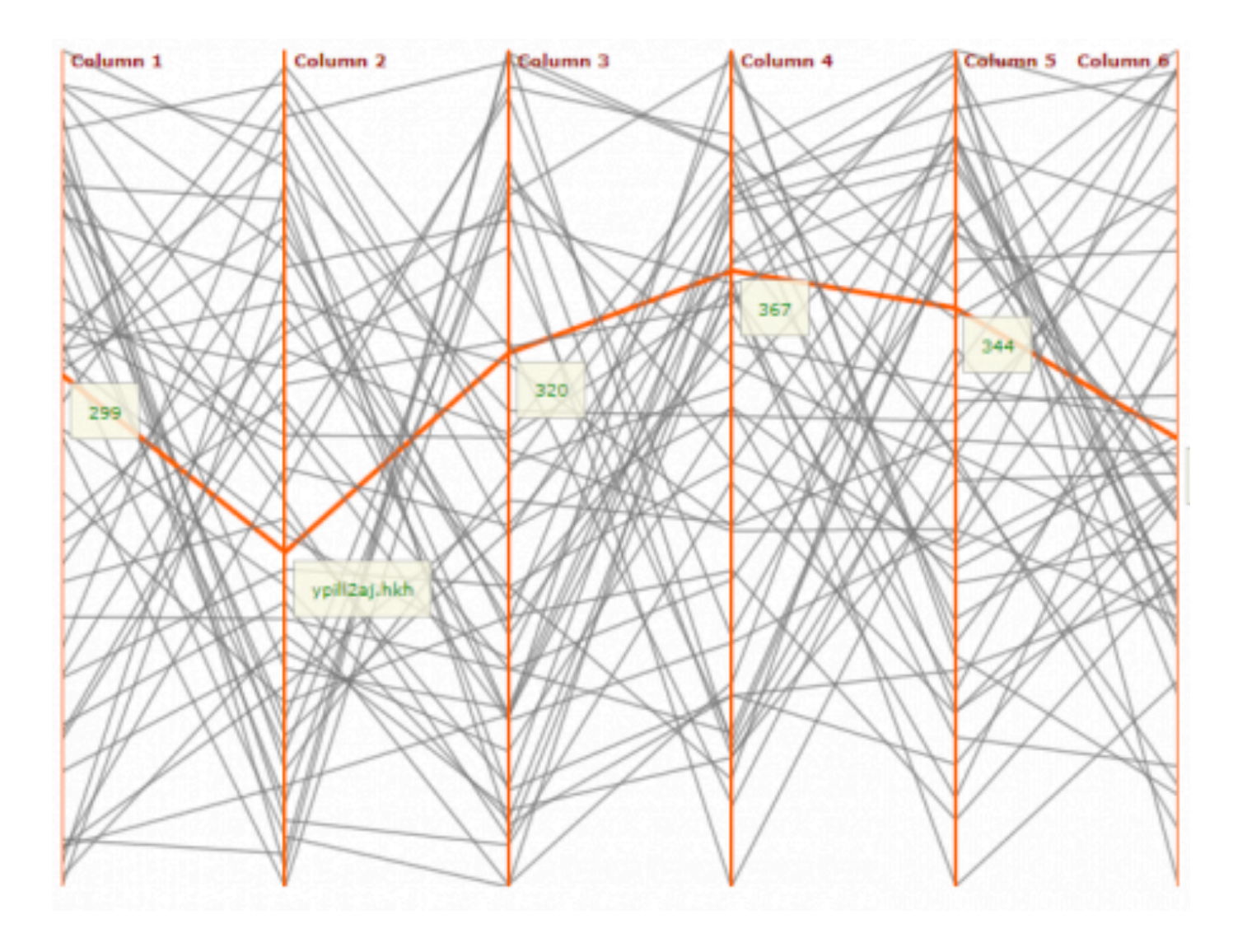

- focus on individual documents (each as a edge) high level of detail
- annoying edges, given our limited attention

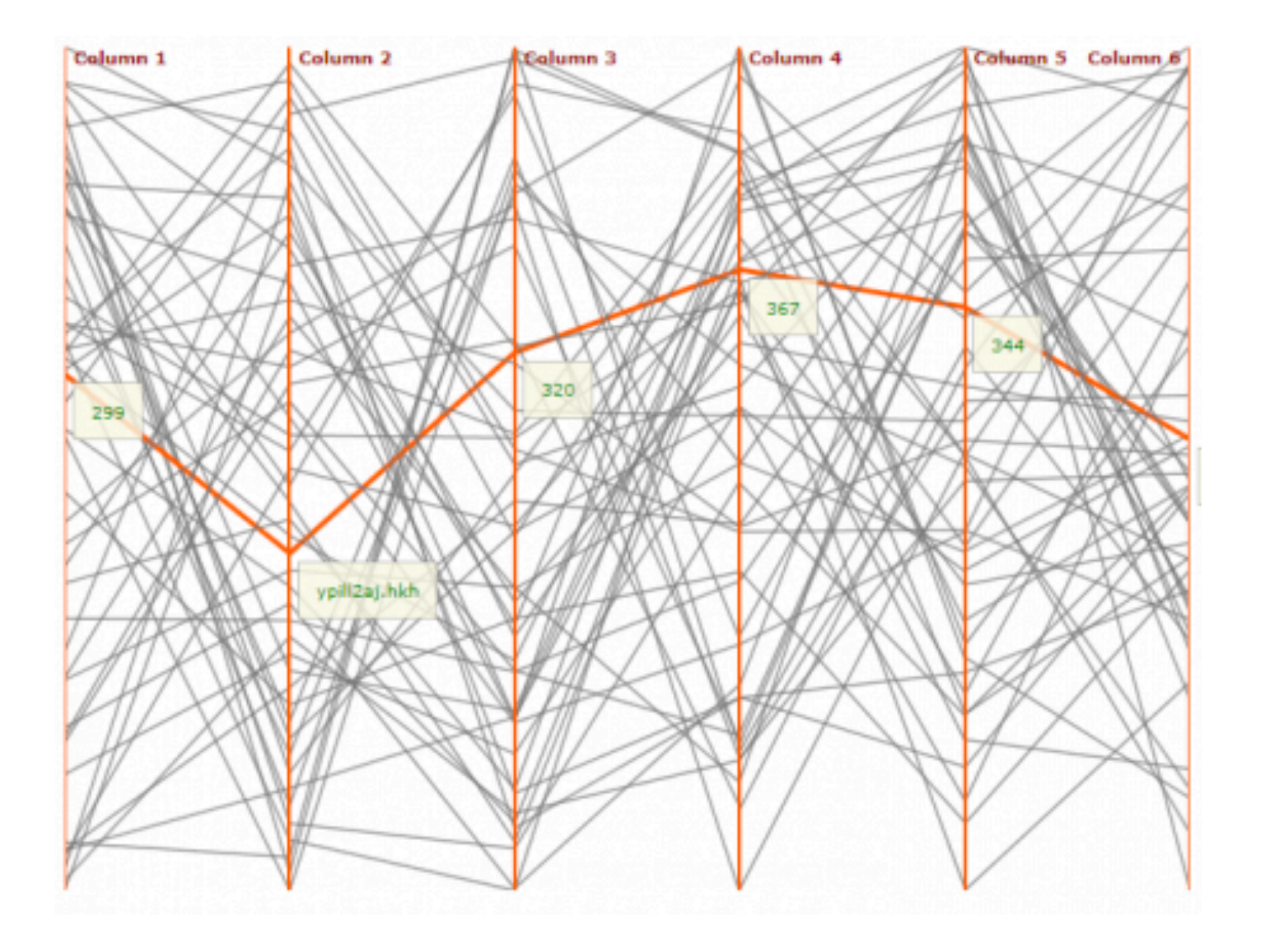

in essence, we are connecting neighbouring dimensions

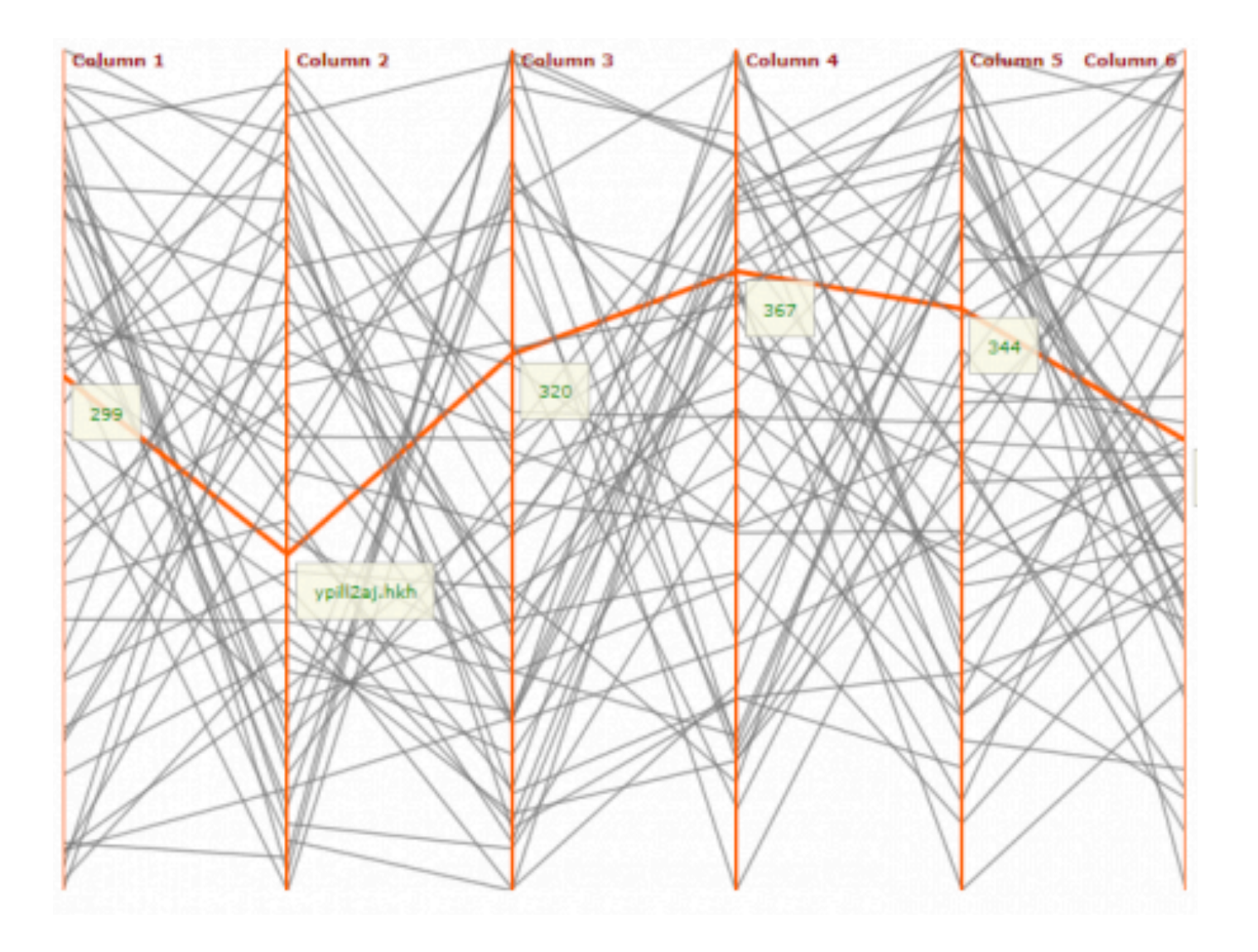

in essence, we are connecting neighbouring dimensions

we have many other options (besides edges/lines) e.g. texture, animation, color, area, shapes...

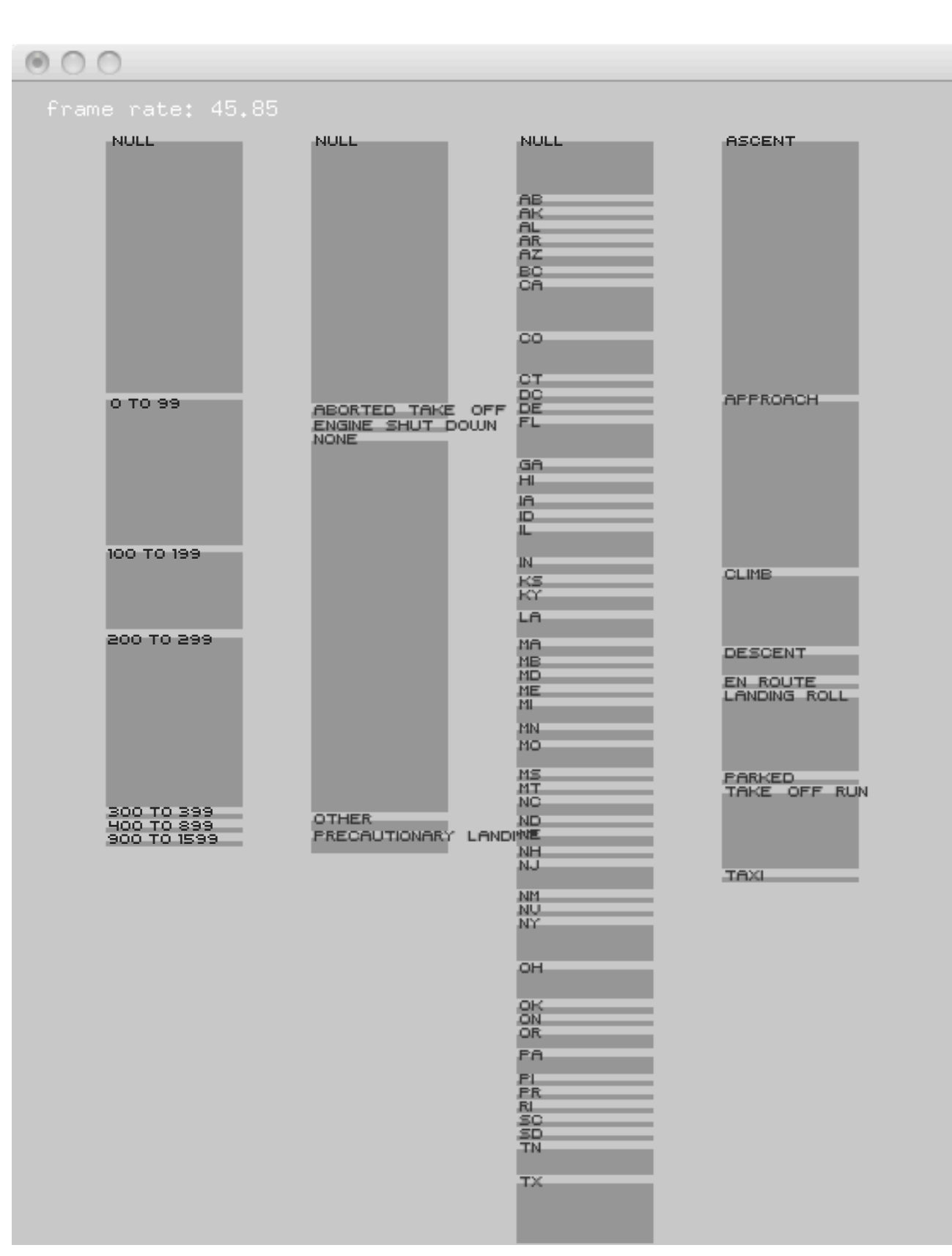

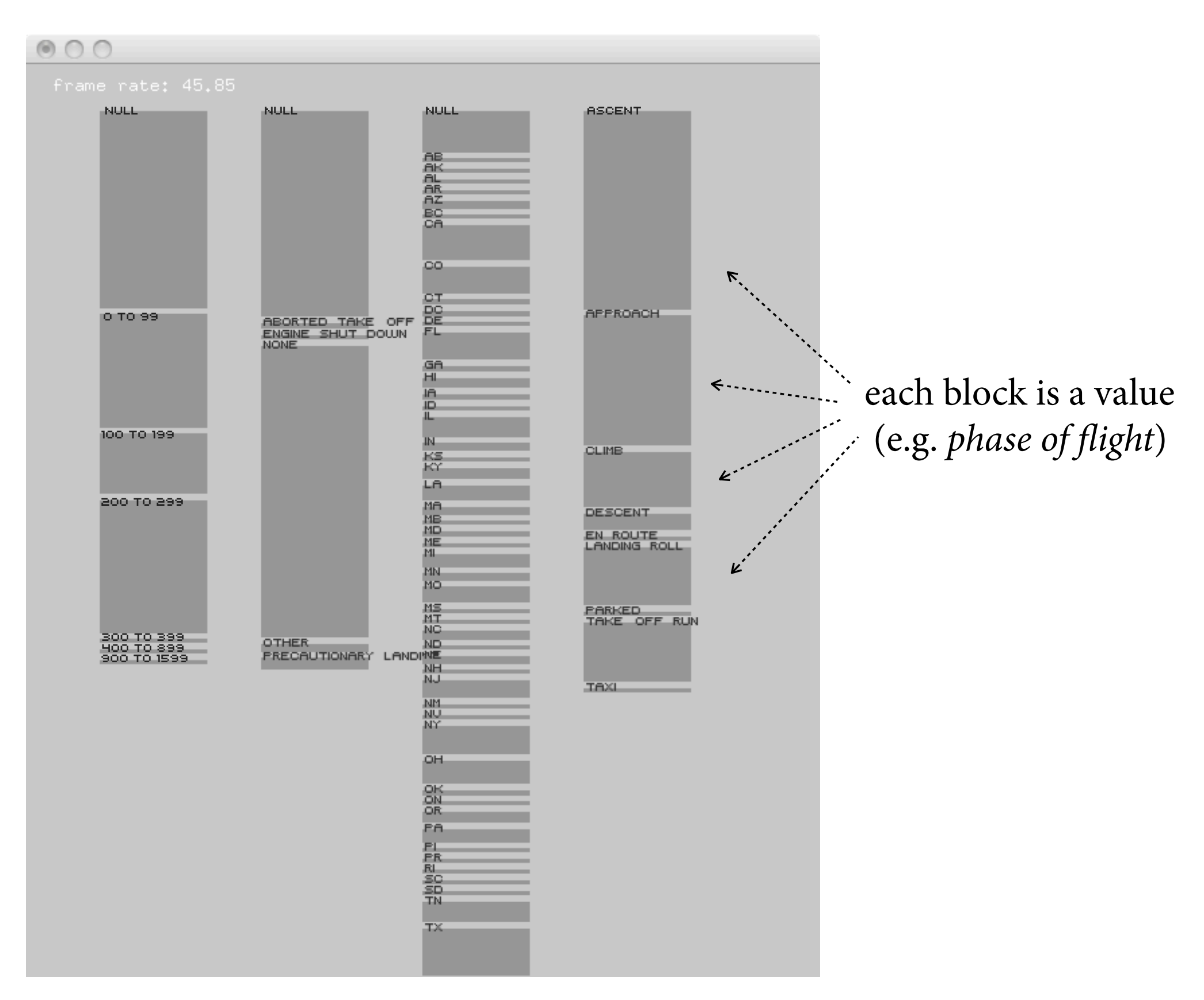

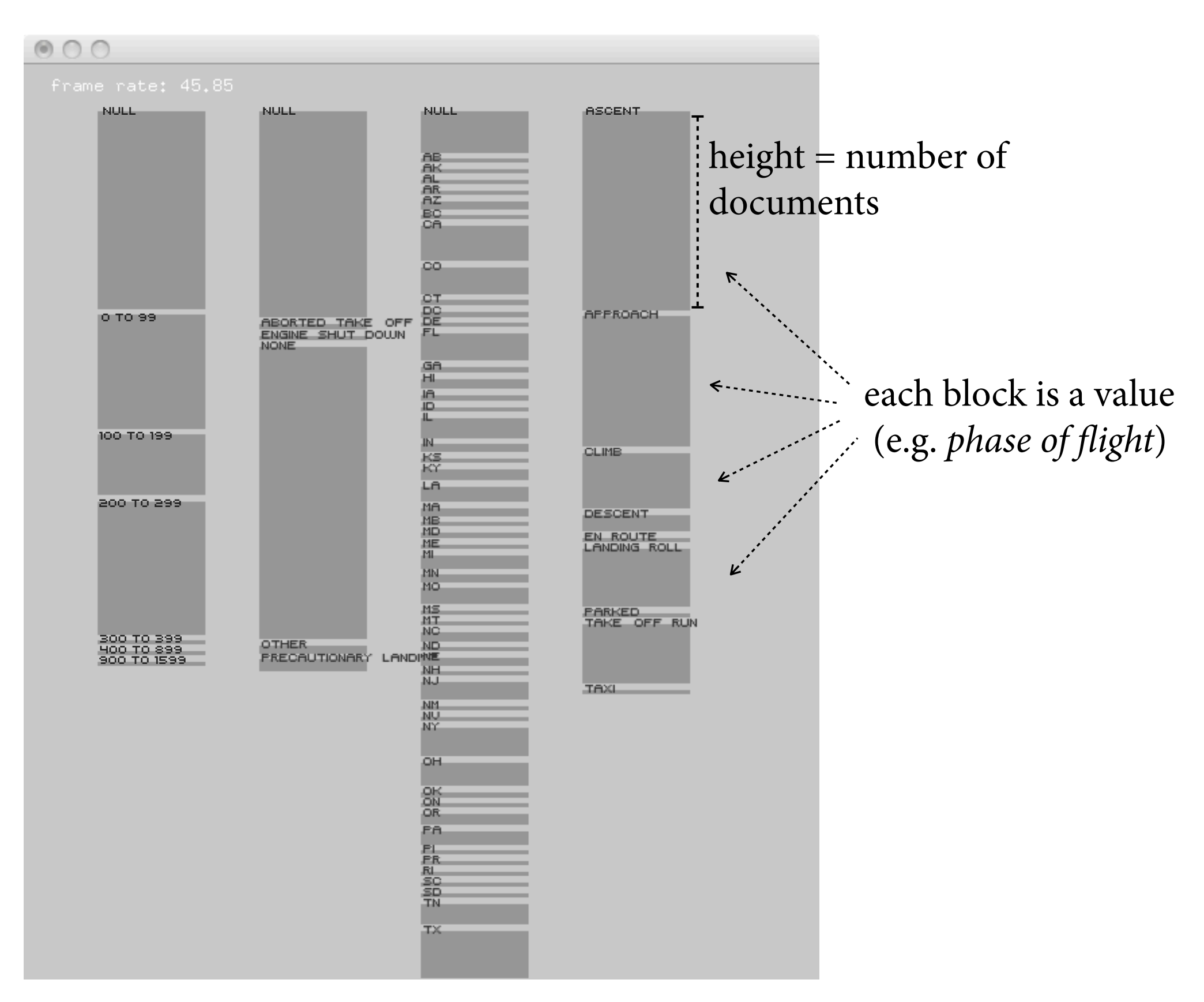

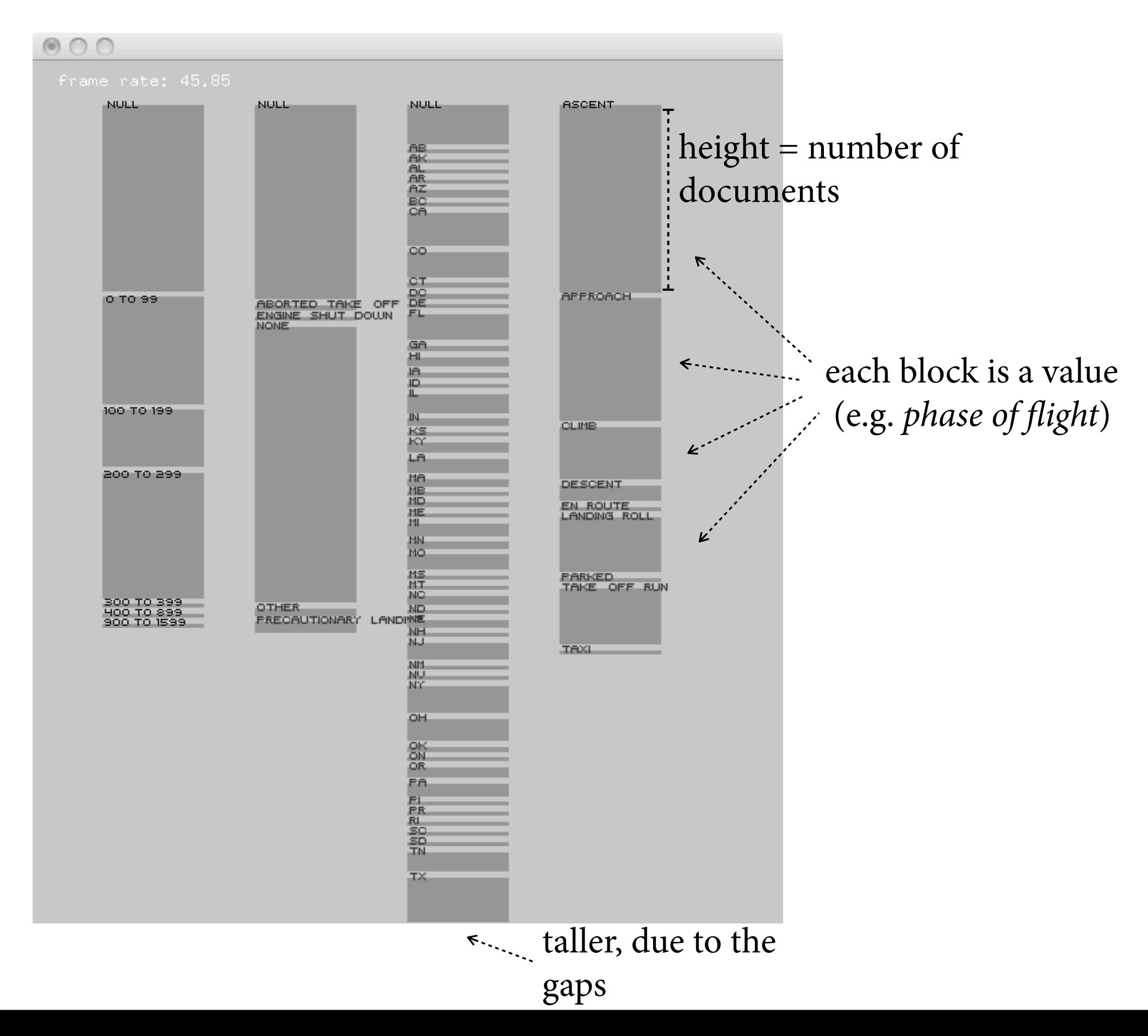

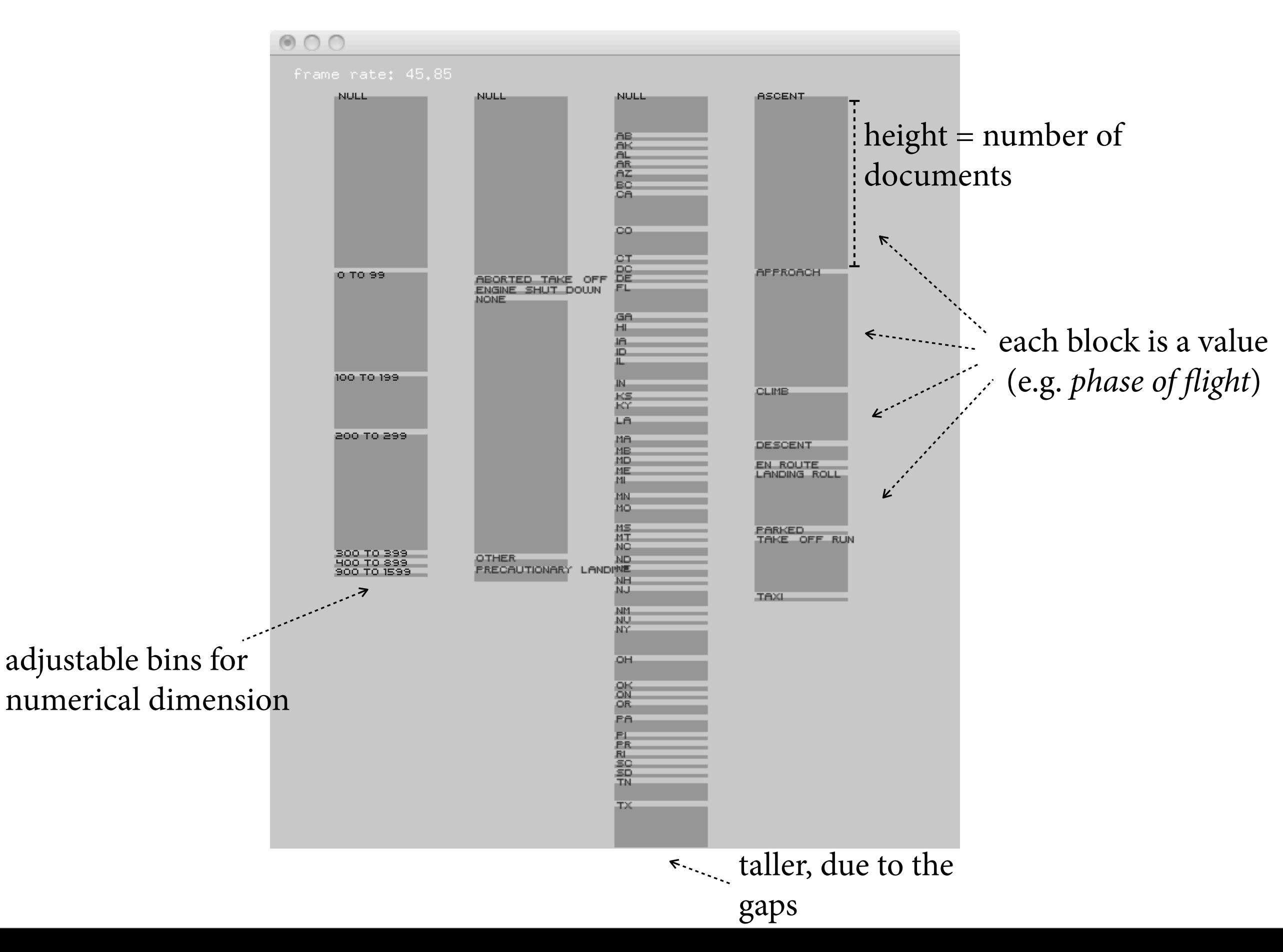

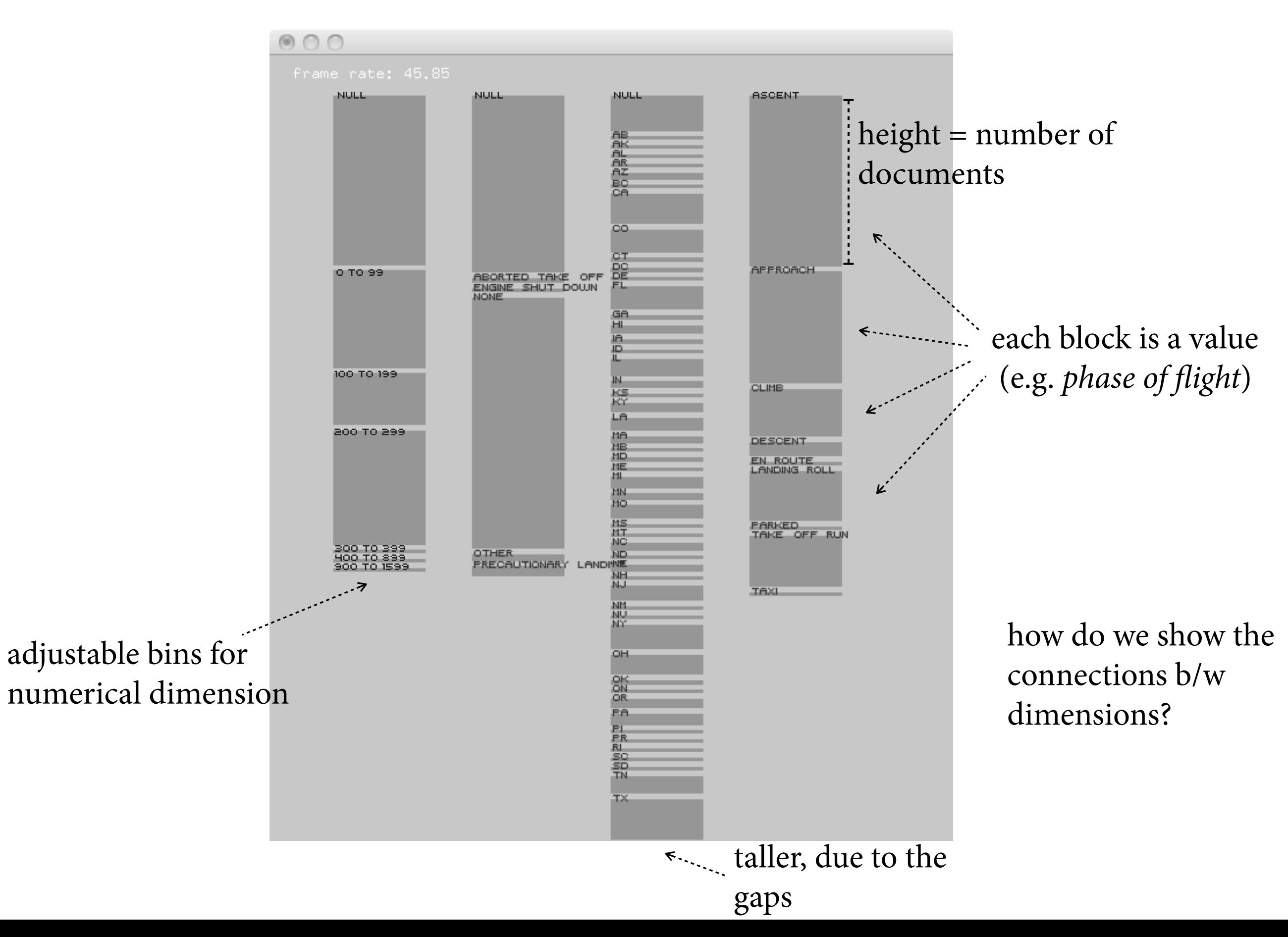

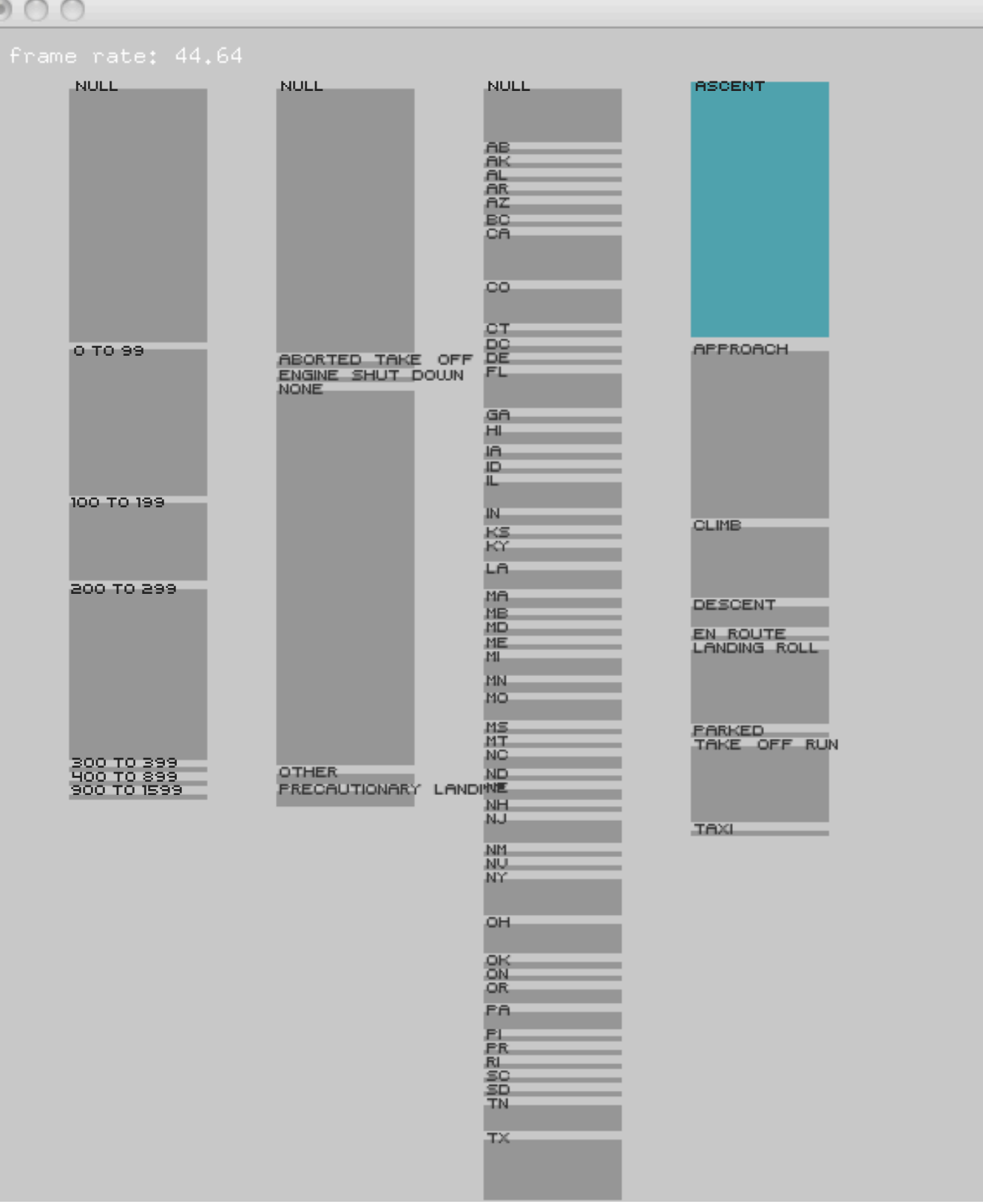

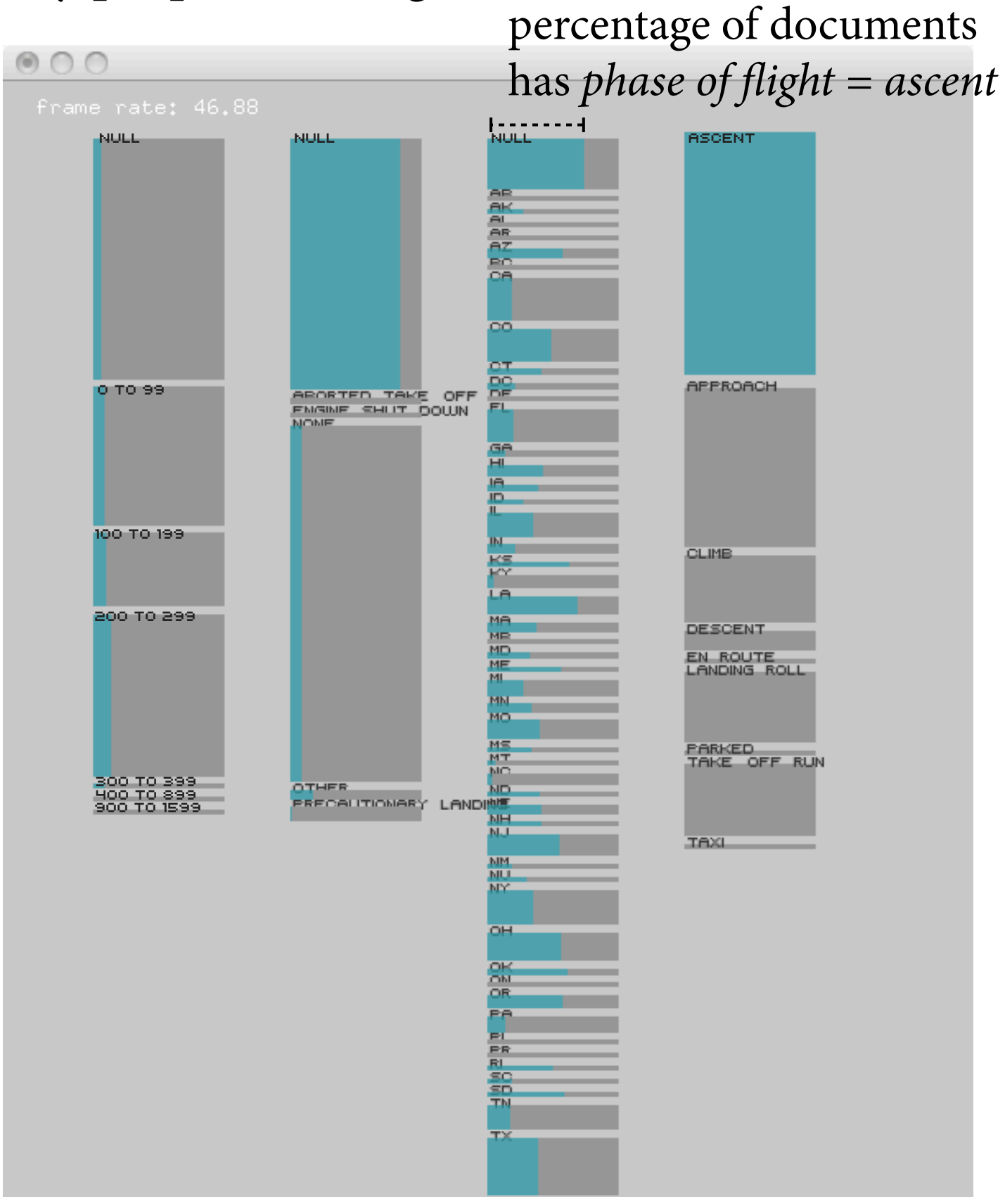

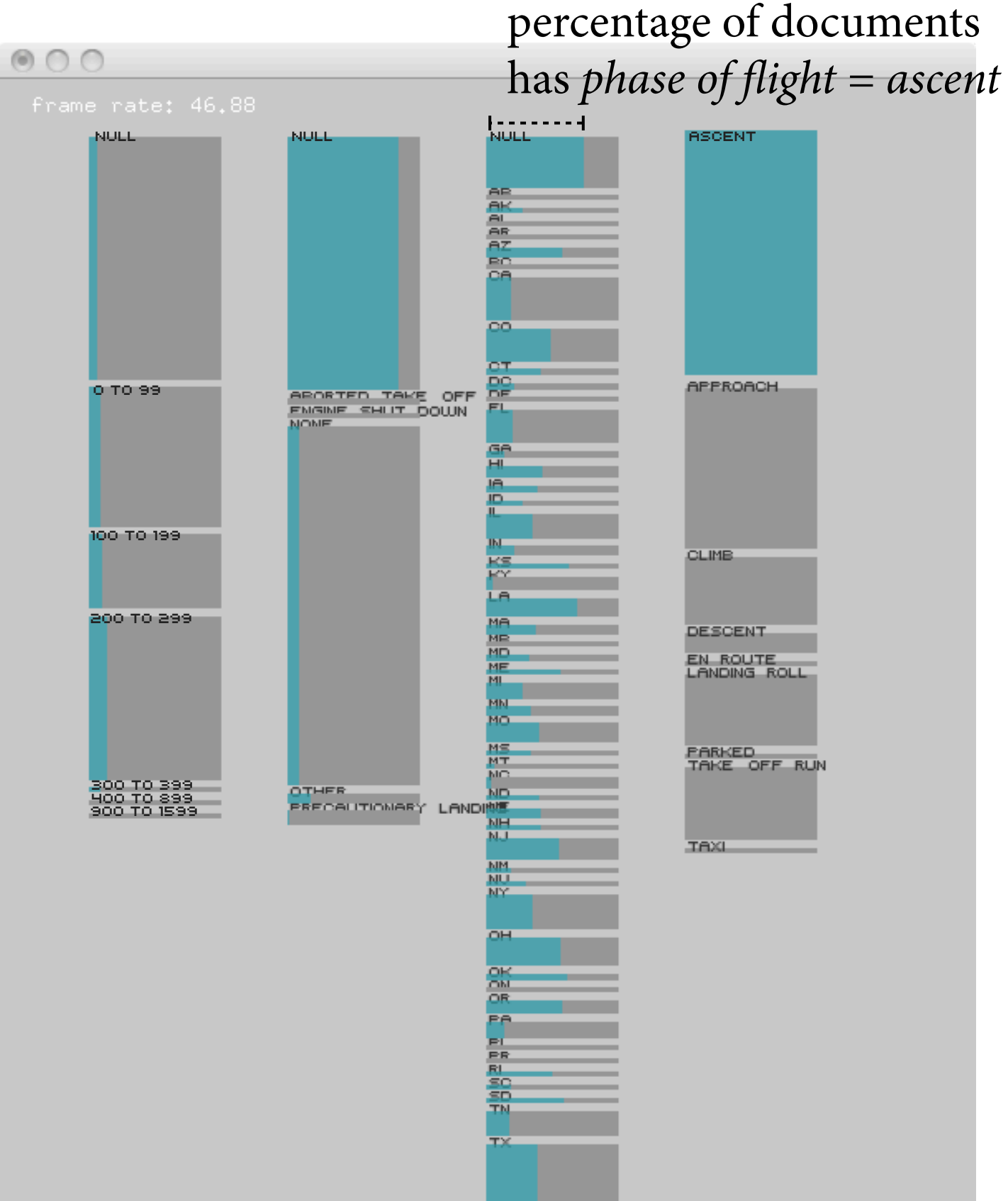

many-to-one relationship (v.s neighbouring pairs in Parallel Coordinates)

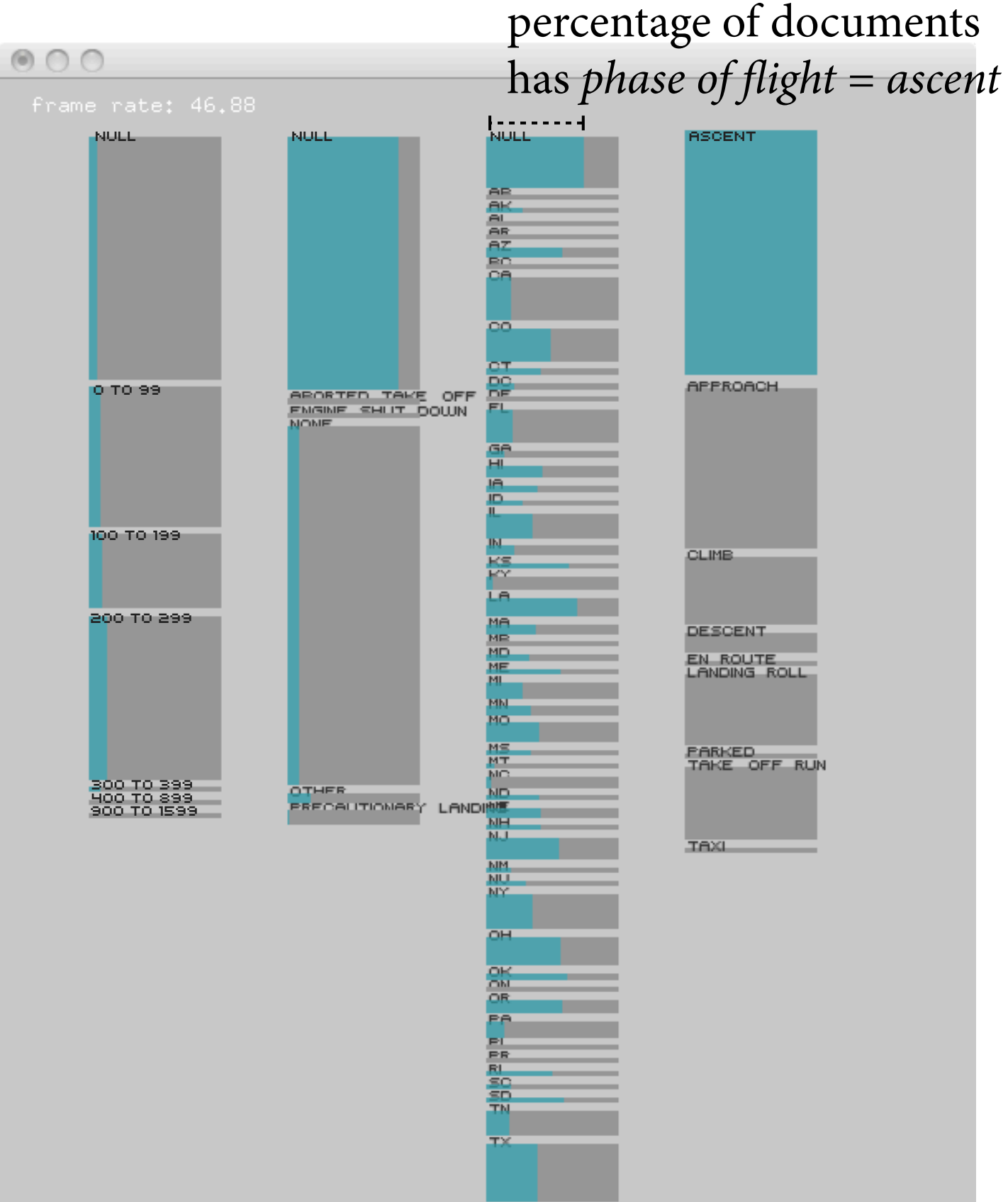

many-to-one relationship (v.s neighbouring pairs in Parallel Coordinates)

outliers still visible

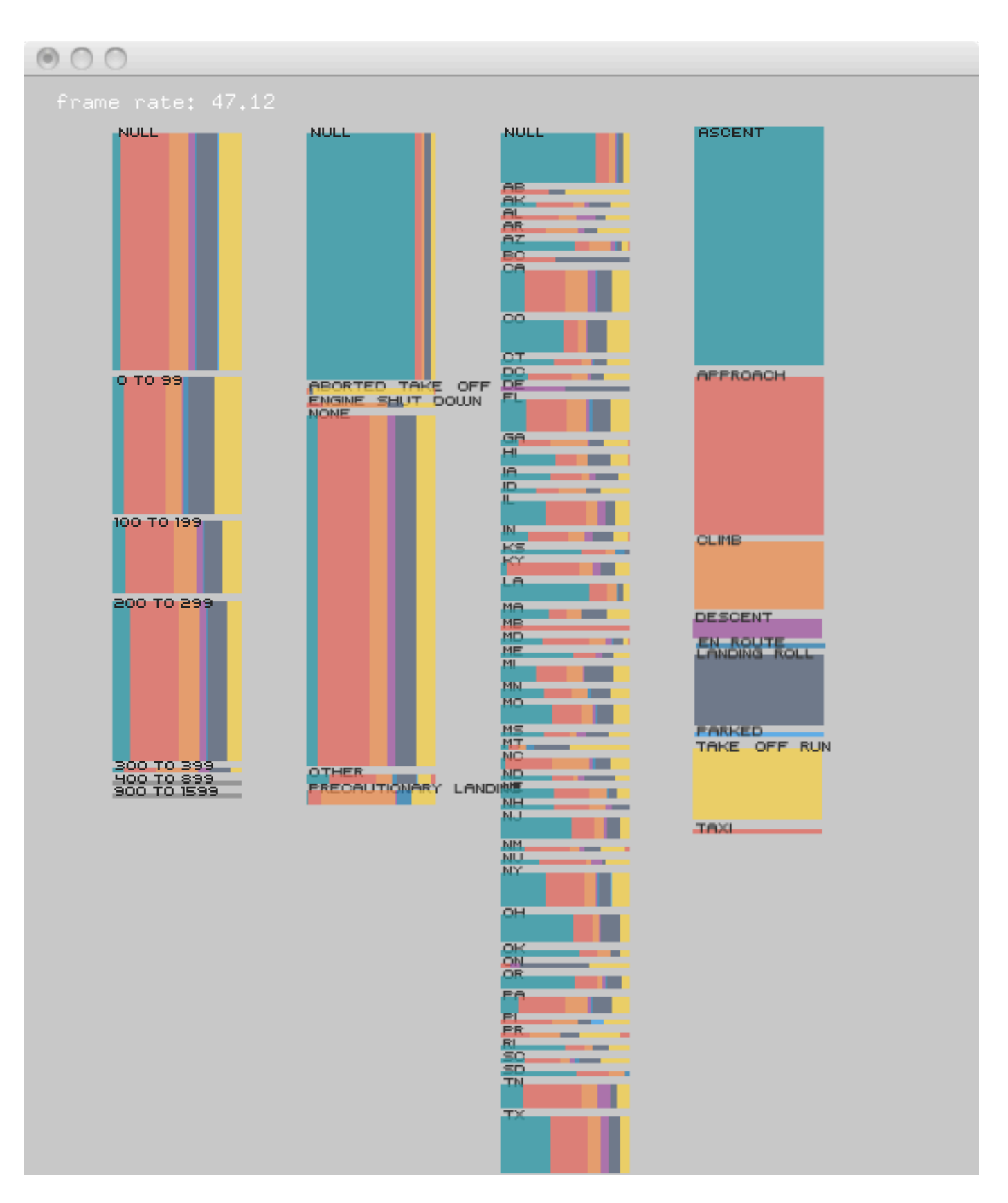

stacked bar charts turned around, and normalized

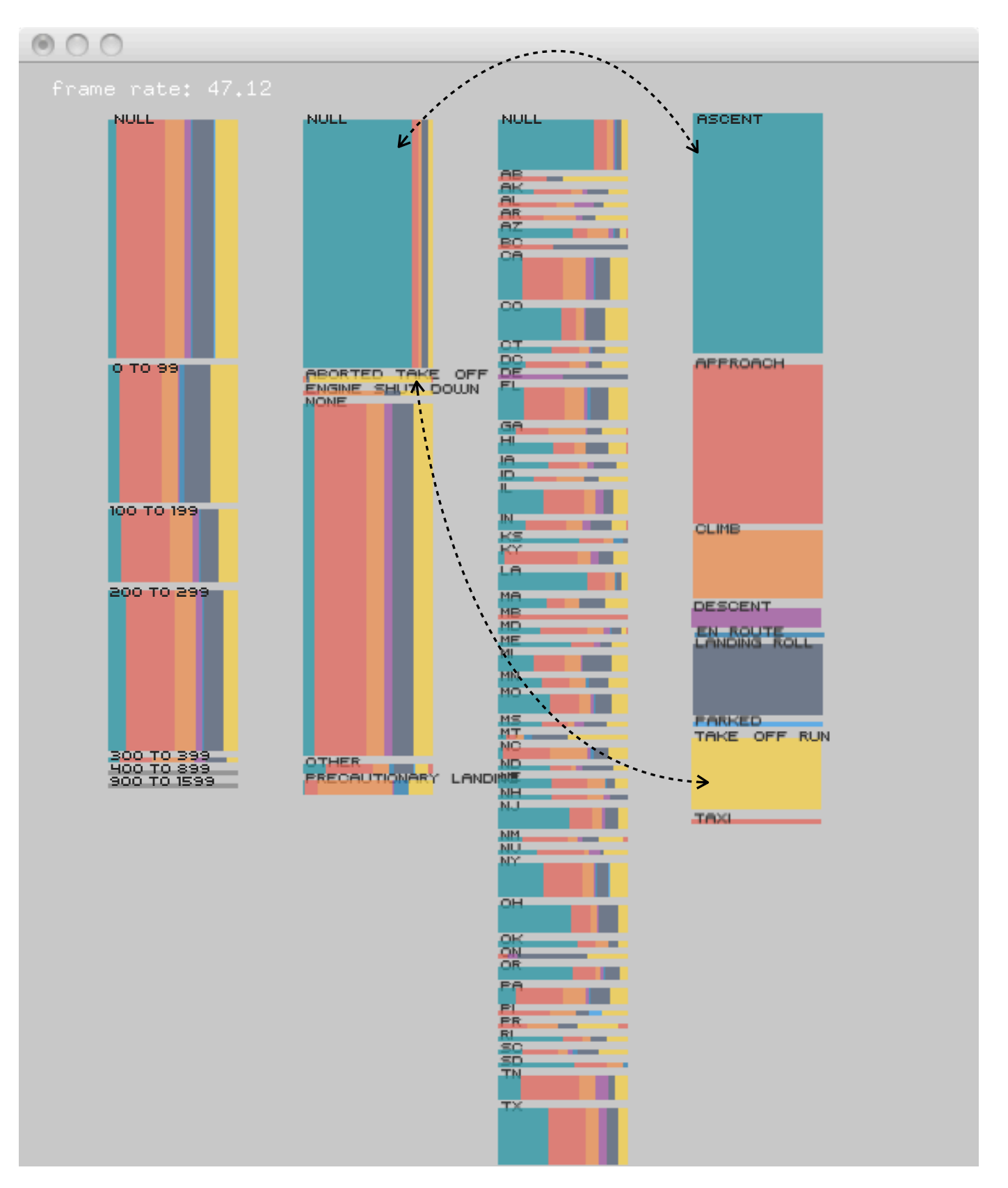

stacked bar charts turned around, and normalized

correlations shown through "color domination"

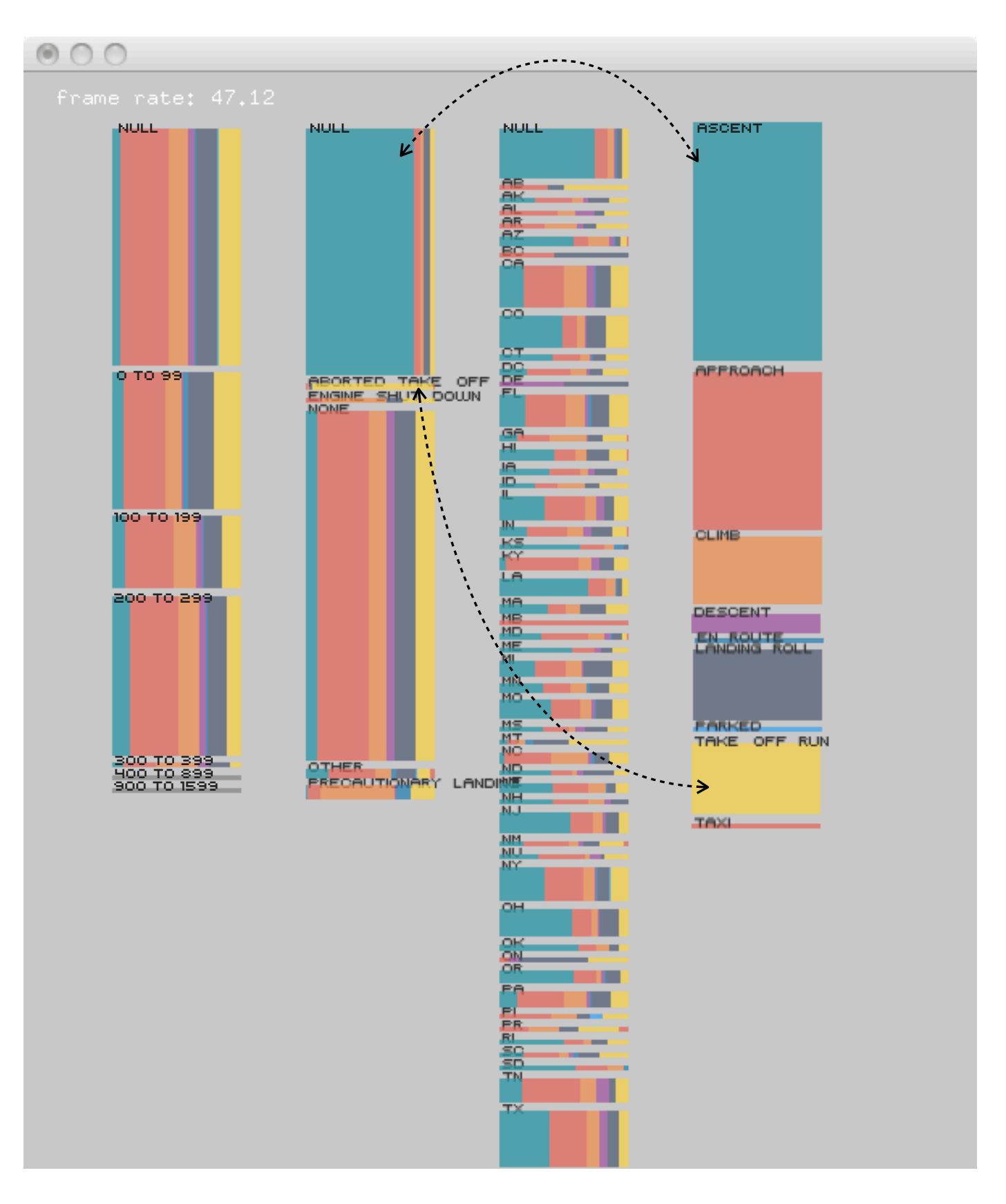

stacked bar charts turned around, and normalized

correlations shown through "color domination"

one interested dimension at a time, but shifts to others quickly (more in tune with how attention works?)

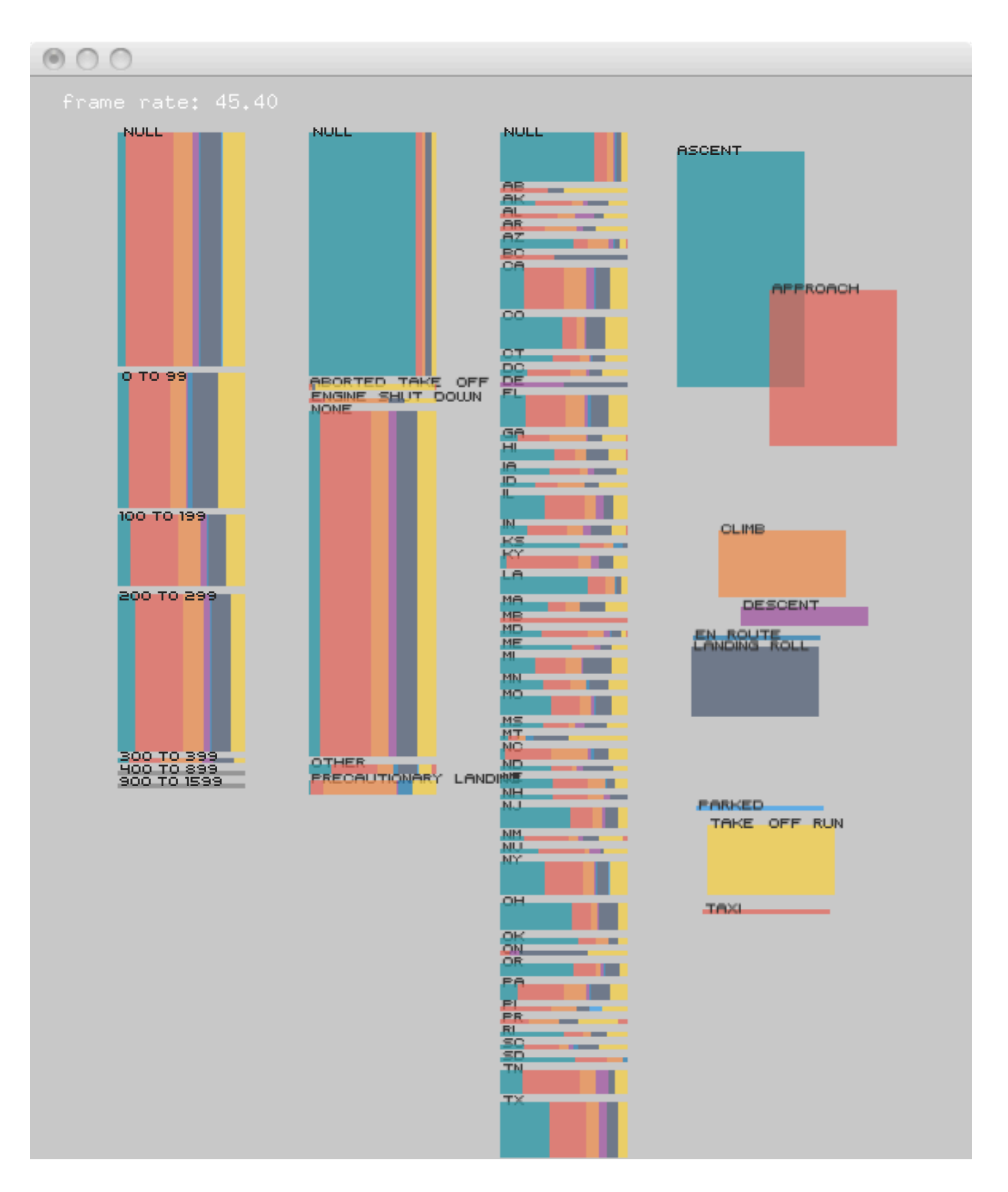

freedom in layout

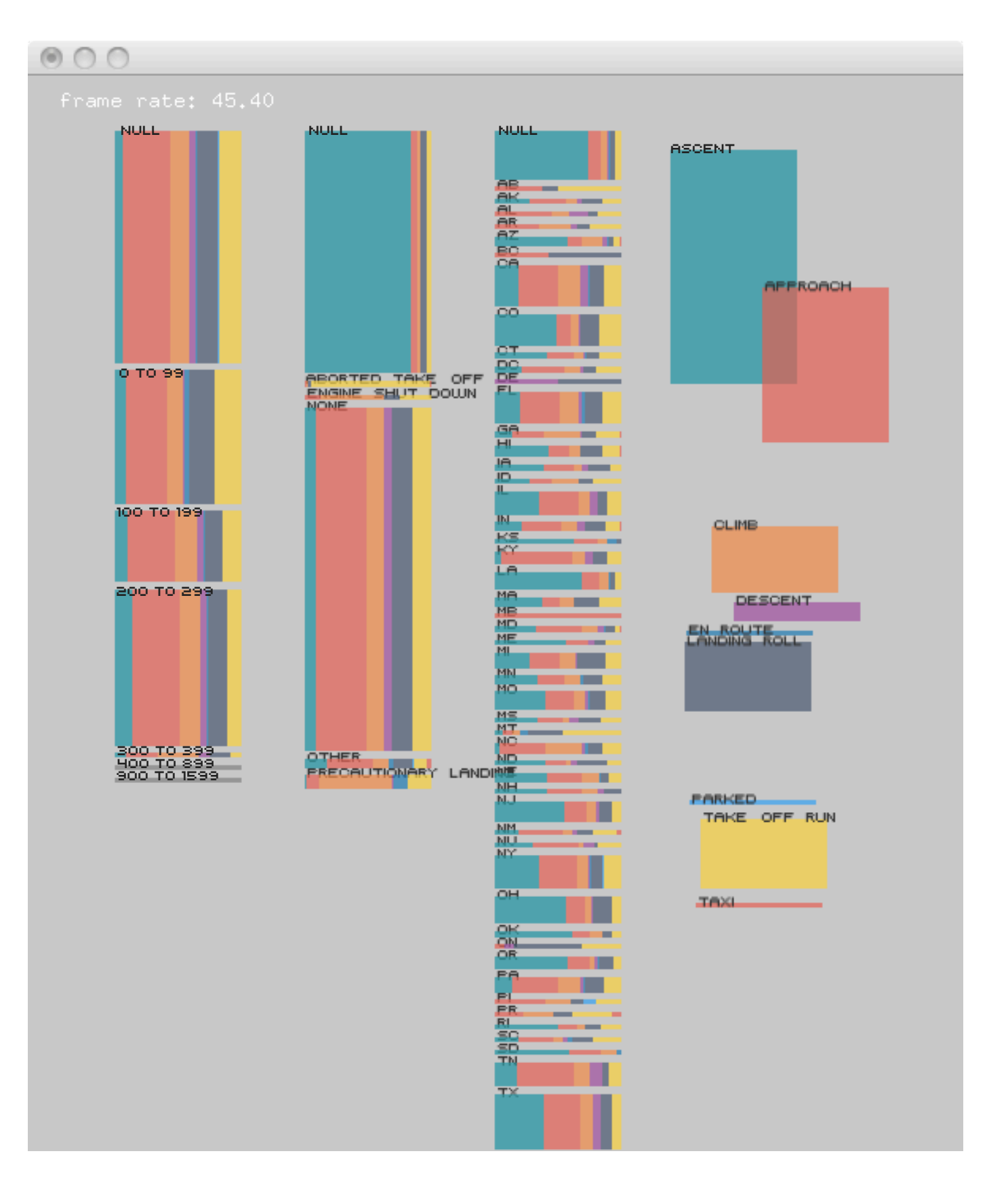

known issues so far:

- limited # of colors but, ordering helps

- correlations in numerical dimensions

# previous work #2: Mosaic Display

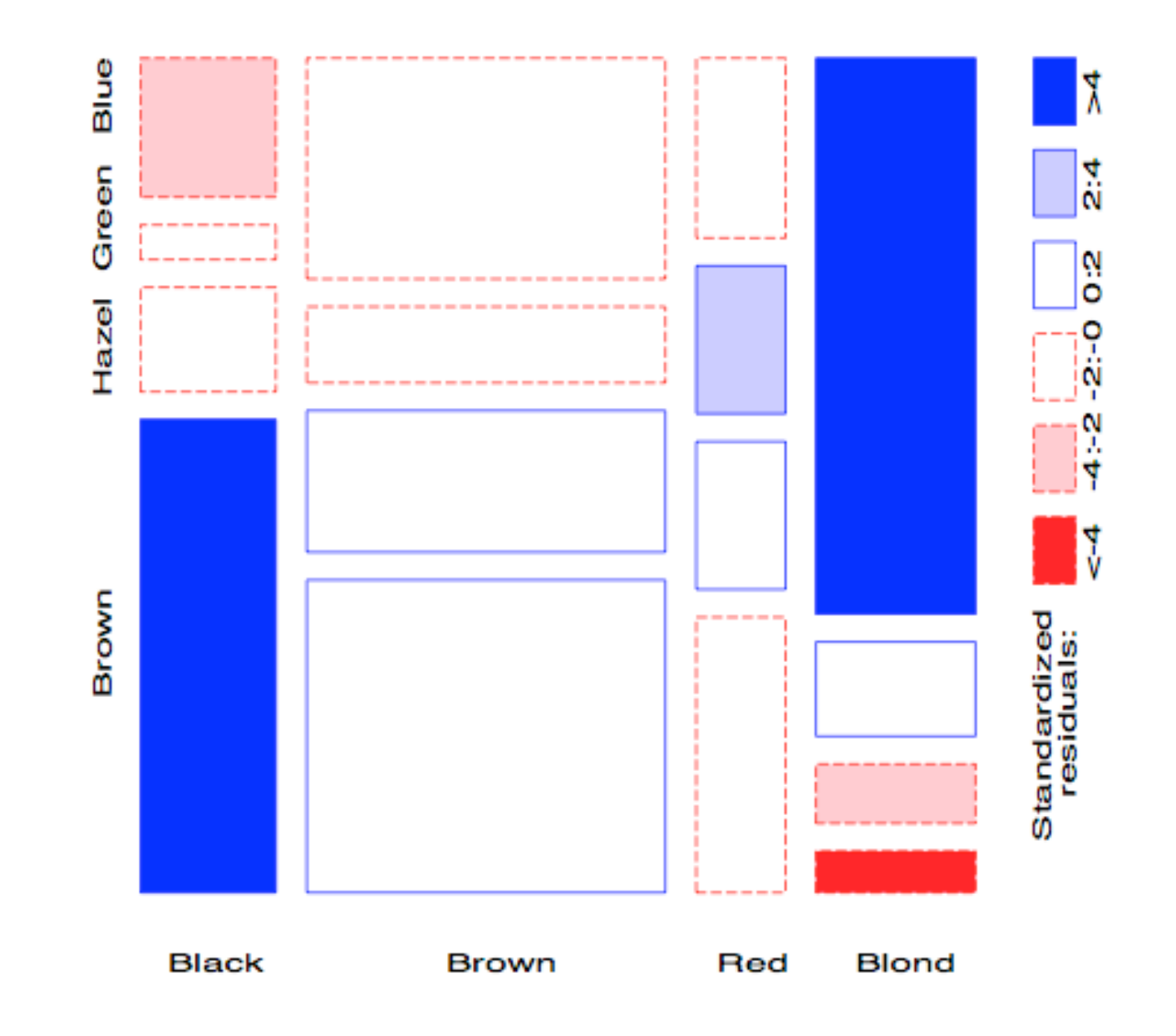

- correlation = area
- two dimensions at a time
- rigid layout

#### previous work #3: Parallel Set

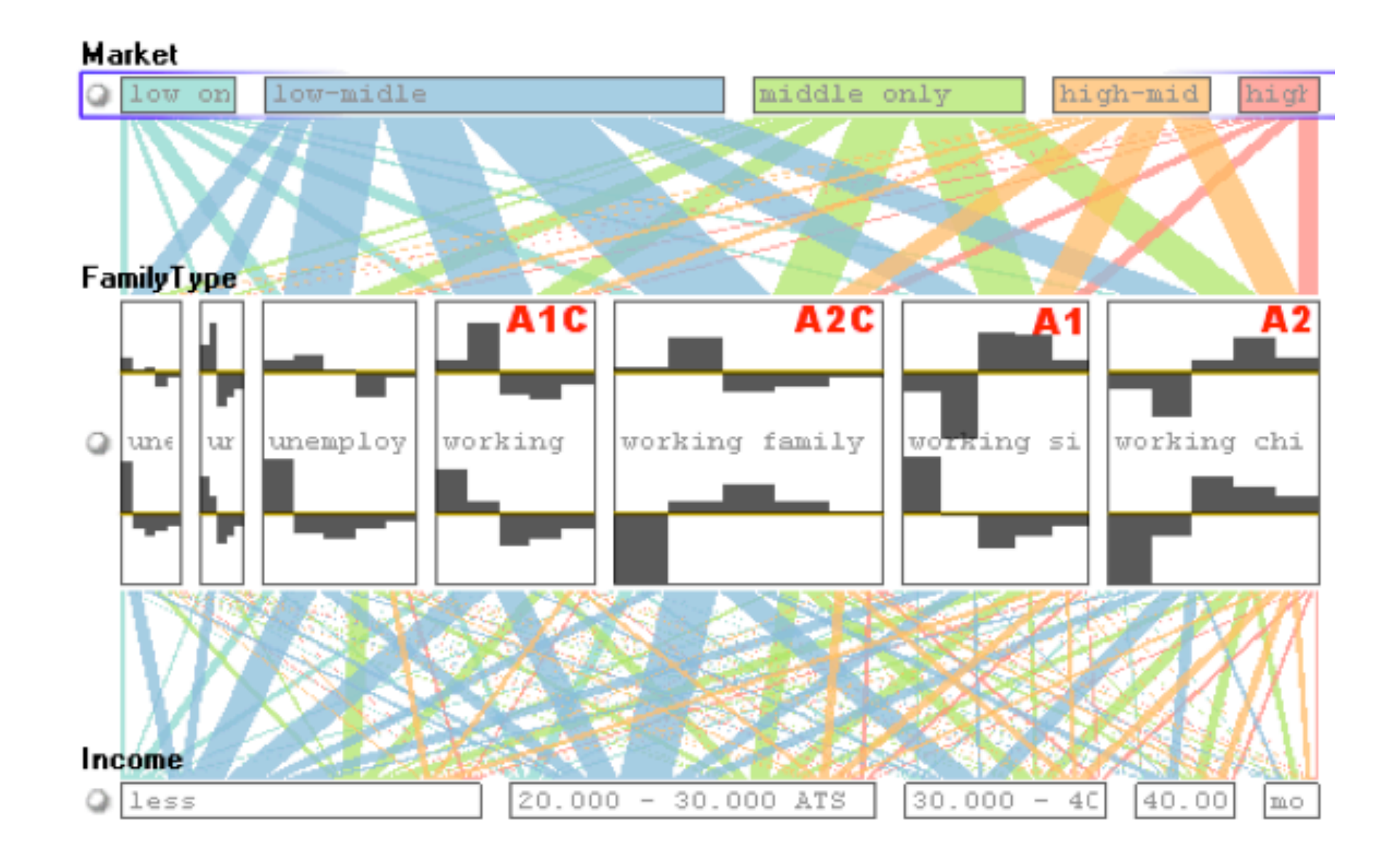

- correlation = edges + color
- messy edges

# questions?

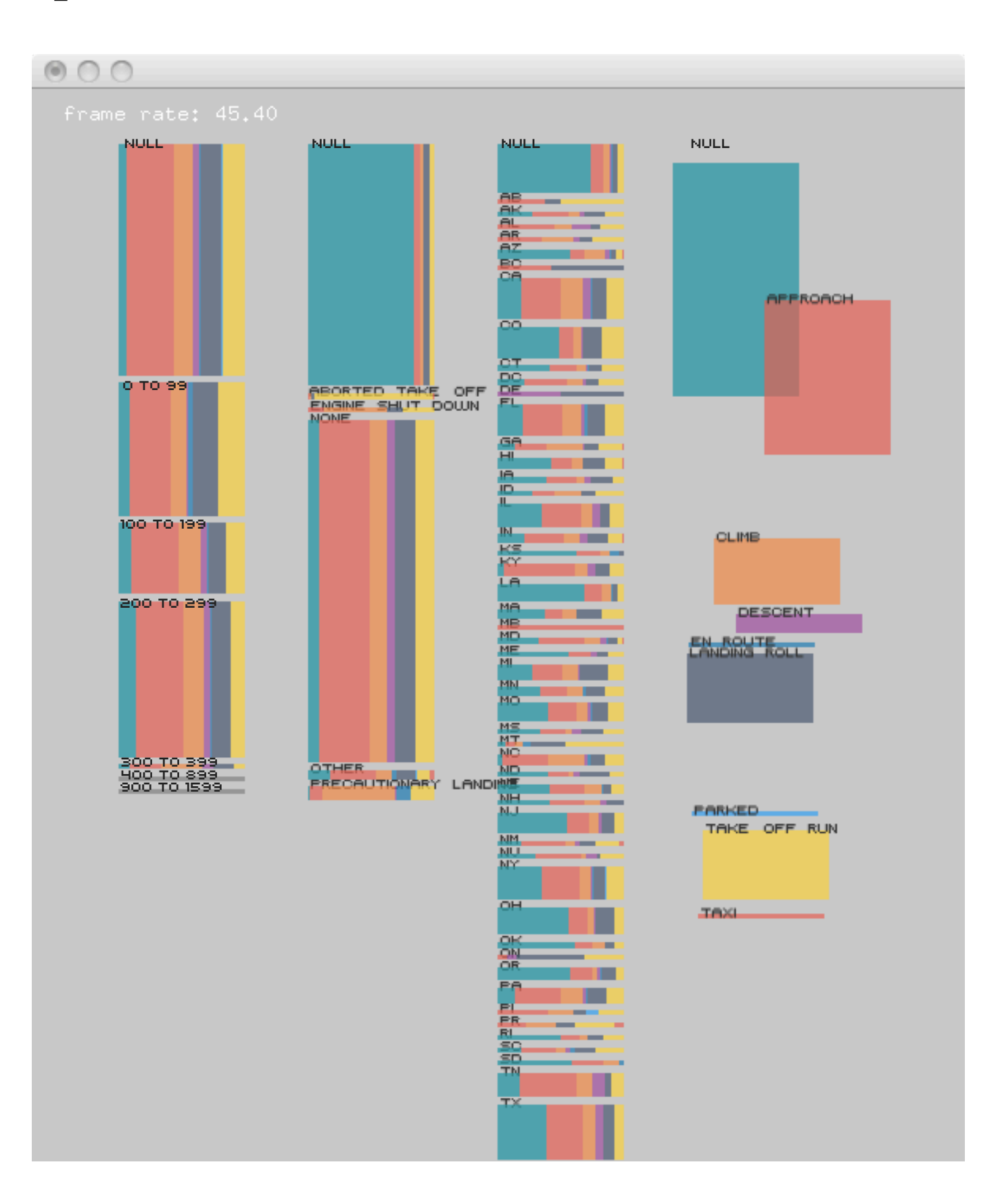